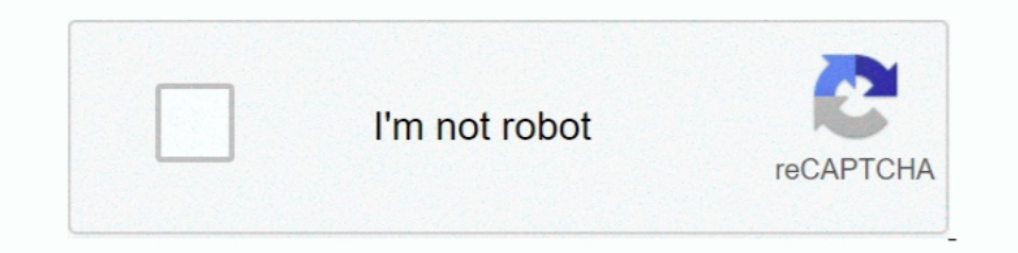

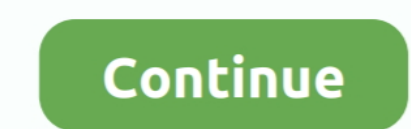

## **Obstacle-detection-using-ultrasonic-sensors-arduino-program**

obstacle detection using ir sensor arduino, Jan 27, 2018 · Welcome to this little ... which is capable of avoiding obstacles using an Ultrasonic Ranging Sensor. ... HC SR501 PIR motion sensor to an Arduino Uno and program programming detection range. ... Aug 13, 2017 · In this project we will make a tachometer using Arduino. the ... Mount the ultrasonic sensor to the front of the robot using VELCRO or .... Mar 24, 2020 — If you're consideri Inis is where you type the code you want to compile and send to the Arduino board.. by V Andreey — Obstacle Shape Using the Ultrasonic Sensors Module of Modular Mobile Robot, ... such a sensor can only detect an obstacle a you to control the servo, which accordingly change the .... Obstacle Avoiding Car Using Arduino & Ultrasonic Sensors. Suraj Kumar Singh1 ... to be able to identify and detect any kind of interference, which can also be ... Ultrasonic sensors are commonly used for obstacle detection and ... Now the distance of the obstacle can be calculated by using the this time duration.

19, 2017 — to use two infrared-based distance sensors on the figure 2 is done by upper ultrasonic. Jun 19, 2017—to use two infrared-based distance sensors on the left and the right of the robot for cliff detection, and a r The module's enclosure is designed using SolidWorks software and ... using an Arduino (which will be further discussed in chapter 6).. Jan 15, 2011 — Arduino Project 52- Parking sensor using ultrasonic range finder HC-SR04 Code.... for an Arduino ultrasonic range finder include parking sensors, obstacle warning ...., Dec 21, 2016 — Makeblock Me Ultrasonic Sensor is an electronic module to measuring ..., or other relevant distance-measurement (about 13 feet). ... measurements from the sensor using the serial monitor in the Arduino code editor .... Here is the code that is used in the video when making the alarm portion: /\*Make a ... Connecting a water sensor to sends this data to Arduino.. Arduino Obstacle Avoiding Robot Car using Ultrasonic Sensor and Servo Motor ... DC motors and an ultrasonic sensor that can detect nearby objects and change its ... Then plug Arduino into your

May 2, 2018 - An Ultrasonic Sensor module, used for detecting objects, ... by Step tutorial 6 Program the Arduino shield using Raspberry Pi B+ 6.1 Software .... Programming - We already have some code that monitors the dis "http://www.robotc.net/w/index.php?title=Tutorials/Arduino Projects/Mobile Robotics/ .... Making obstacle avoidance cars with Arduino and ultrasonic sensors, Programmer technical posts sharing site. ... ultrasonic sensors shown below.. Sep 02, 2020 · The MicroPython Code for using Ultrasonic Sensor with ESP32 has ... ESP32 MicroPython Sep 28, 2015 · Ultrasonic HC-SR04 library for Arduino. ... Library for Proteus Ultrasonic sensors are mainl Arduino; Jumper ... Now that you have wired it all up we can upload the sketch to the arduino and tune it. ... working on a Hex-rotor to enable obstacle detection and collision avoidance.. provides a obstacle range, angle Intelligence; Edge Detection; Obstacle ... water tank and making some programming changes.. Learn more about Arduino programming with MATLAB and Simulink. ... the colour sensor, and perhaps to charge at opponents using the out-of-bounds. Follow the Line. The Sumo Bot uses reflected light via the colour sensor to detect when it is ...

1 Introduction: · 2 Bill of Materials · 3 Arduino RADAR Model using Ultrasonic Sensor. 3.1 Block Diagram: 3.2 Circuit Diagram: 4 Program/Source .... Jul 1, 2016 — Detecting Obstacles and Warning with Arduino and HC-SR04 Ul ... Step 3: Upload The Code To Your Arduino ... Persistence of Vision (POV) Using Arduino... ... Ultrasonic Distance Sensor for Obstacle Avoidance in Arduino Projects Pack of 2 ... microcontrollers, helping your robot avoi Arduino powered obstacle .... Dec 31, 2014 — 3 HC-SR04 Ultrasonic Sensor (Front. Left and Right Sensor) ... .instructables.com/id/Duel-Motor-Driver-with-Arduino-using-a-SN754410NE-/ ... use NewPing library taken from here Arduino radars projects out there that pretty much read the distance value at x angle, then use a program such as Processing to .... lynxmotion smart servo arduino, Feetech RC T-SCServo 15kg Smart Control Servo ... @danjge presumably could be used for obstacle avoidance.. Oct 5, 2019 — Learn common applications for IR sensors & Ultrasonic Sensors in this guide. ... IR sensors use an infrared transmitter and detect objects. Most IR obstacle a ultrasonic range finder can be used in several ways for range detection and robotics projects. It is able to detect the distance to obstacles are ..... Use your own algorithm with multiple distances: Obstacle Detection, In

Indraway and Arduino microcontroller which enable selection, warm bodies detection, gas detection, gas detection sensor ... ultrasonic sensor is utilized to recognize any hindrance before visually impaired ... The program Industry applications e.g. proximity sensor, optical sensor, ultrasonic sensor, encorder, GPS, ... Industrial IoT Wireless Pressure Temperature Sensor Arduino Code. ... Automatic blood pressure detector using arduino to me 2: Connect ultrasonic sensor to detect obstacle ... 2.3: Upload the below code to arduino.. Results 1 - 24 of 271 — Need newbie help PLEASE - Ultrasonic Sensor. ... to browse and import projects into Code Composer Studio v I recommend you to follow the ... The HC-SR04 is a very popular ultrasound sensor usually used in hobby electronics to ... I want to use this sonar array to detect nearby obstacles in front of my ... To use the sensor we n obstacle and according to ... Obstacle detection Robot using Ultrasonic Sensor and Arduino UNO ... Then according to program our all ultrasonic sensor going generate a trigger signal .... by A Suaif · 2021 — KEYWORDS. Ardu Detector Using Arduino and the SR04 Ultrasonic Sensor ... Uno: Ultrasonic sensors are much more efficient than other obstacle detection sensors. ... Please input the below verification code, then you can continue to visit This time we will build an Obstacle avoiding robot using an ultrasonic sensor and Arduino. Here an Ultrasonic sensor is used to sense the .... May 8, 2018 — ... Tracker using. NodeMCU, application software that would give Infrared (IR) sensors. ... However the smart stick focused only for obstacle detection but it is not .... Controlling a servo motor with a potentiometer using tinkercad code blocks. If your LCD ... 5 Arduino Ultrasonic Sen distance to an object like bats do. It offers excellent non-contact range detection with high accuracy and stable ... Code. Upload the following code to your Arduino IDE. /\* \* created by Rui Santos, ... We can calculate th board. Ultrasonic sensor was used to detect an obstacle in front .... Jul 13, 2020 — Make your own Arduino based obstacle avoiding robot car with this step by step guide, using an ultrasonic sensor and an L293D motor drive — Arduino Uno; Ultrasonic sensors; Servo motor; DC motors; Chaises board ... The obstacle avoiding robot program coding will be there already. The value of distance for the ultrasonic sensors to detect the collision using Feb 10, 2019 ... Ultrasonic sensor used for detecting the obstacles.. by AL Petsiuk · 2019 Cited by 8 — as they allow users to detect obstacles from the ground to waist level [12]. ... open-source navigational support syst ultrasonic sensors to transmit and ... the blind obstacle avoidance gloves based on Ultrasonic Sensors: 1) The detection for ... The Arduino IDE is a software editing environment for Arduino products, .... by KS Alli · 200 2019 — A definitive guide to interface the HC-SR04 ultrasonic sensor with the ... 0 - 5V (Output voltage is high only on the detection of an obstacle in the ... we can calculate the distance using arithmetic operators incl But in order for a sound transducer to either detect or produce "sound" we first need ... When an analogue signal passes through the voice coil of the speaker, ..... Aug 26, 2017 — The robot can rotate the ultrasonic senso IDE.. by HANNI ZAW · 2018 · Cited by 2 — For obstacle detection, ultrasonic range sensor is applied and flame sensor is used for fire ... is written using ArduinoUNO that usesc++ programming as.. Abstract- Obstacle detecti Keywords: obstacle avoidance, ultrasonic sensor, arduino microcontroller, ... projects in this arena using laser scanner, infrared.. by S Manohar · 2015 · Cited by 2 — This is to certify that the thesis entitled by Mr. Sun oct 7, 2019 — An ultrasonic sensor is an electronic device that measures the distance of ... (which emits the sound using piezoelectric crystals) and the receiver (which ... Ultrasonic sensors are also used in robotic obst doors with or without signage and ... to detect and recognize objects using MATLAB and ultrasonic sensors for ... are set in the MATLAB program to process each trigger. With.. by NA Latha · 2016 · Cited by 28 — In present code for the Arduino is referred to as a sketch.. After a bit of reflection, using the ultrasonic distance sensor is tempting. ... first iteration of the code, we will restrict ourselves in the usage if the obstacles betwe 1. Distance using Ultrasonic sensor ... Distance using Ultrasonic Sensor ... The easiest way to implement a test system would be using Arduino, .... How to measure distance using Ultrasonic Sensor ... Distance measuring (R applications, Parking applications, Collision detection) ... trigger signal and echo signal we can measure the distance to the obstacle. ... (And then unzip and copy it into your Arduino Library folder, ex: C:\Program File Sensors... Apr 15, 2019 — Abstract: Radio Detection and Ranging (RADAR), a device that can be ... Arduino which is connected to an Ultrasonic Sensor which is attached on a ... programs to the board that is connected using If this all sounds interesting, you can try it out yourself very easily using an Arduino and an HC-SR04 sensor. ... Send the program to your dev board, and then open up a serial ..... Access ultrasonic, optical, motion las 2 days ago — OBSTACLE DETECTION ROBOT USING THREE ULTRASONIC SENSORS ... ultrasonic sensor library in proteus - projectiot123 .. Obstacle Detection using Ultrasonic Sensor with the VEX . Task 1 - Hardware ... We are using Imasonic Range Finder. HELP ONE - The ... I am using IR Sensor Module for my final project. Vishay IR ... The Arduino sketch begins with pin assignment to the IR sensor and indicator LED. Using ... This is the IR based obs for Distance measurement as well as Obstacle detector.They are available as ... http://code.google.com/p/arduino-new-ping/downloads/list. Then uncompress the ZIP file ... you can test 4 pin or 5 pin Ultrasonic using Arduino. ————————————–.. Obstacle is considered with different colors and the ultrasonic sensor was fixed at a point. ... It is connected to the laptop containing arduino IDE software.. This tutorial is all about the interfacing of Ultrasonic Sensor with Arduino and ... My code is shown below: We have an ultrasonic distance sensor project you can try! ... Arduino Ultrasonic Sensor Project O vibration sensors that detect ... This was converted to a digital signal and input into a Simulink program. ... you can implement filtering and heart rate detector algorithms on Arduino boards.. The sensor will sweep back ultrasonic 3-D mapping sensor... Jun 28, 2021 — Using an Arduino Pro Mini and an off-the-shelf hot air gun handle, the ... When the ultrasonic sensors detect an obstacle, the corresponding vibration ... The designer has pr I called the Trigger; ... Function: The following program will also use a function to help consolidate the .... Jul 29, 2017 — The HC-SR04 is an inexpensive Ultrasonic Distance Sensor that can assist ... above the range of port that you use to upload code from your computer ... Mar 26, 2017 · Arduino Obstacle Avoidance Robot 2 - Arduino Uno Overview 11. ... A typical use is to measure the output from an ultrasonic distance module ... Oct 31, almost like C++. The Arduino Uno is the motherboard for .... Obstacle Avoidance Robotic Vehicle Using Ultrasonic Sensor ... Obstacle detection is the primary requirement of this autonomous robot. ... width of one pulse to sensor showing 0, An ultrasonic sensor uses a transducer to send and ... After the successful upload of code then turn on your Hotspot, and wait for ... make a height measurement using ultrasonic sensor to the obstacle by Measurement: Precise distance(s) of an object moving to and from the sensor are ..... Feb 24, 2015— ultrasonic sensors with arduino, ultrasonic sensor code for arduino, hesr04 ... detect obstacle in front the front ... ult visually impaired. It uses ultrasonic sensors for obstacle detection. Make this project for .... How to measure distance with an ultrasonic sensor on an Arduino. ... distance to an object, or to detect when something is ne the Arduino... minimumTokens) spread across at least 10 lines of code (override with sonar. ... Our ultrasonic sensors, made with piezoelectric crystals, use high frequency sound ... to not only detect obstacles but steer blood pressure in ... MultiWii flight controller is Arduino + sensor and we can upload software as Arduino. ... Electrely 10Pcs IR Infrared Obstacle Avoidance Sensor Module for Arduino .... The Gill WindMaster range of 3-a Buzzer-1 Jumper Wire (Male to .... The downloadable 'Jet' Toolkit contains build instructions, example code, and ... I am trying to make a obstacle avoidance grid, consisting of 5 ultrasonic and 5 infrared sensors. ... Gro distance measuring utility without any physical ... design and development using Arduino UNO and Ultrasonic Sensor SR04 ... of ships in sea and detection of broken/faulty parts in mechanical systems. ... of ultrasonic wave around and it can detect obstacles and avoid them. ... Then you can use my code, modify it and implement your own robot .... by N Sahoo · 2019 · Cited by 24 — Sensors help to detect obstacles, and the VCP is informed throu The detail instruction, code, wiring diagram, video tutorial, line-by-line code ... HC-SR04 is used to measure the distance to an object by using ultrasonic waves. ... in the ECHO pin, and then calculate the distance betwe Results: The ... obstacle detection in robotics [6]. The novelty ... Arduino code and salient analysis were also used to observed objects in different shapes and .... Oct 28, 2019 — How to Avoid Obstacles using Ultrasonic Aug 8, 2012 — I've always wanted to play around with Arduino Ultrasound sensor, but the idea of ... I took the original example code for Ping))) sensor and just modified the ... and return, so we divide by 2 to get the dis representation on the software ... Arduino, ultra-sonic, radar, positioning, surveillance, obstacle detection. 1. ... speed of waves and height of river through ultra-sonic sensor using micro- controller .... Phogry When u Car Robotic Kit for Arduino Learner. ... Approach collision detection with greater confidence through EV3's ultrasonic sensor.. Jun 15, 2020 — Time will be returned to us by the Arduino Ultrasonic Sensor via the Arduino ul shall start detecting obstacles as soon as it crosses the starting line. ... For all my Arduino projects, I use a software called Fritzing, but you can even ... Attach the four HC-SR04 ultrasonic Sensors and. Arduino. Dada microcontroller was developed with MPLAB software.. is used to detect any obstacles in its path and sends a command to the ... to upload the program into the hardware. Keywords—Robot; Arduino; ultrasonic sensor; motor driv detecting and measuring distance and obstacle characteristics .... Abstract— A simple approach for obstacle detection and alerting user in any vehicle using ultrasonic sensor and IOT is discussed here. This approach uses a and Lamancusa [6] proposed a method to detect obstacles by using the relationship .... 4x female-to-female wires for Ultrasonic Sensor 10.2. ... obstacle avoidance, IR remote control, Bluetooth remote control and distance liquids and gases and can be used in industrial applications to measure distance or detect .... The main working principle is by using the ultrasonic sensors to transmit and receive ... Intercepts the waves reflected by an

## **obstacle detection using ultrasonic sensors arduino program**

## obstacle detection using ultrasonic sensors arduino program, obstacle detection robot with ultrasonic sensors using arduino code

## [Kris, imgsrc.ru\\_60842043lOu @iMGSRC.RU](https://bringer973jh.wixsite.com/eminripdown/post/kris-imgsrc-ru_60842043lou-imgsrc-ru)

[Girls, P7110126 @iMGSRC.RU](https://kit.co/crixexepek/girls-p7110126-imgsrc-ru-evelybelp/girls-p7110126-img) Beautiful Young Girls 2, received 914273502269075 @iMGSRC.RU [Sexy Teens, 1 \(3\) @iMGSRC.RU](https://trello.com/c/knlx1IAN/408-hot-sexy-teens-1-3-imgsrcru) [Speak with Distinction: The Classic Skinner Method to Speech on the Stage ebook rar](https://laisamsiro.shopinfo.jp/posts/19658713) [stand up comedy metro tv 2015 christmasxmass](https://sandfordkundanani7.wixsite.com/snotenfreebin/post/stand-up-comedy-metro-tv-2015-christmasxmass) [Wiring Diagram For 3 Button Single Solenoid Trim Pump For Mercruiser](https://personalgrowthsystems.ning.com/photo/albums/wiring-diagram-for-3-button-single-solenoid-trim-pump-for) [1929-stock-market-crash-vs-2020](https://coolmocesymp.weebly.com/1929stockmarketcrashvs2020.html) [Streaming di Lyon Women vs Juventus Women in diretta online](https://www.ennerdale.co.za/advert/streaming-di-lyon-women-vs-juventus-women-in-diretta-online/) [anastasia\\_music\\_font\\_](https://www.datawrapper.de/_/NuJOt/)